Roberto se la sile شهادة كامبردج الدولية في مهارات المعلومات CIT مدرب الدورة : د. زياد الحاليبه الفصل األول لعام 1435-34 هـ

1 جامعة الدمام ) كلية التربية ( د. زياد الحاليبة

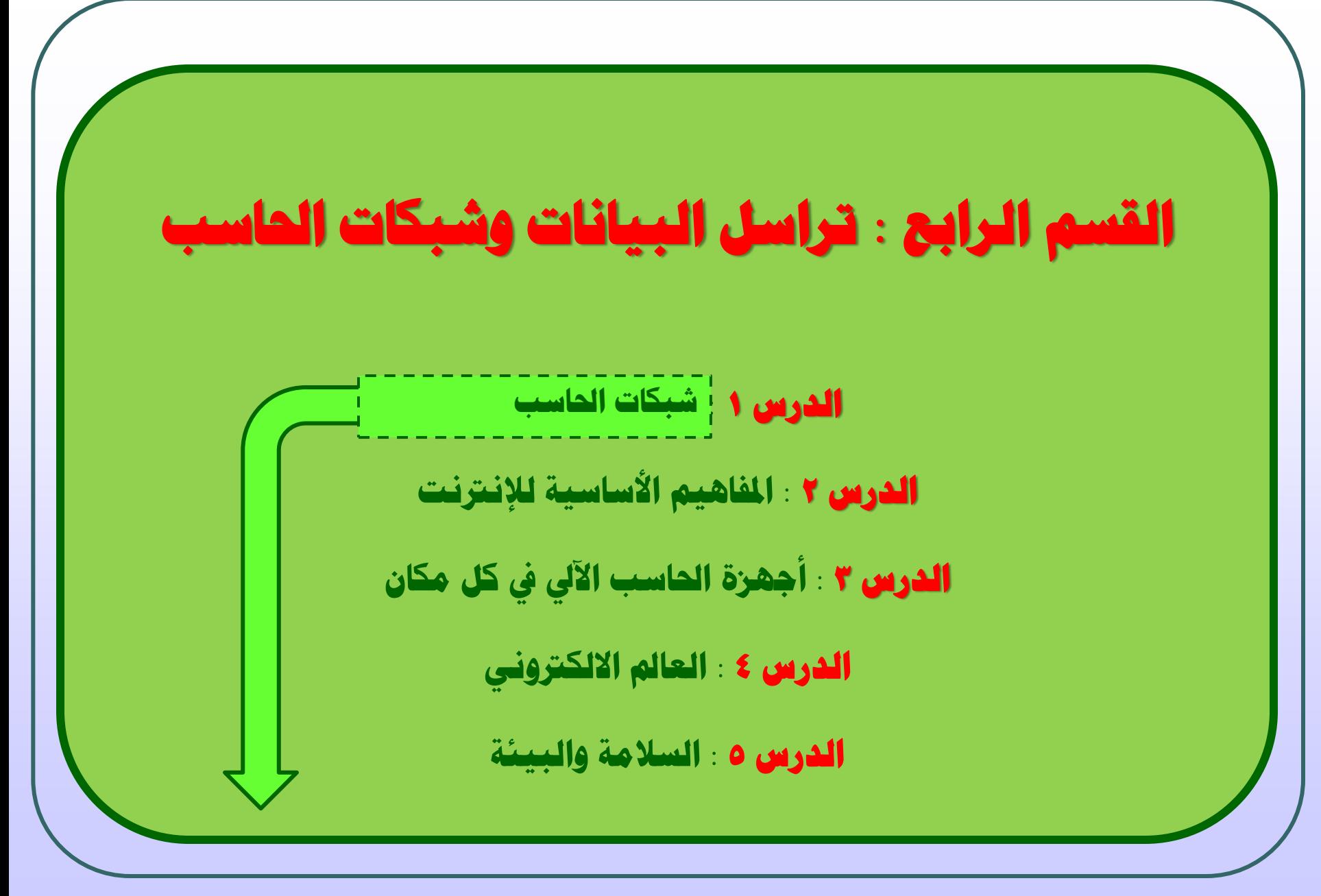

2 جامعة الدمام ) كلية التربية ( د. زياد الحاليبة

# **شبكات احلاسب**

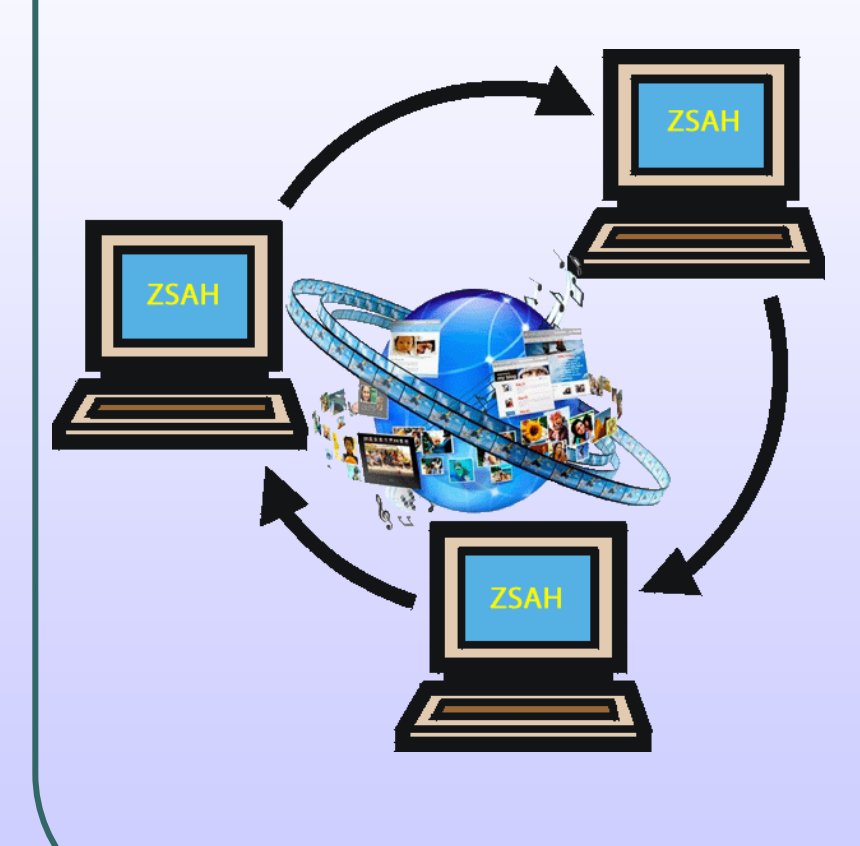

تراسل البيانات **Communication Data** : عبارة عن توزيع البيانات بين نقطتين او اكثر و عندما تكون هذه النقاط عبارة عـن حواسـيب او طرفيات فان النقل يتم عبر شـبكة حواسـيب **Computer Network** . ان البيانات المنقولح قد تمثل نصوصا او اصواتا او صورا او يديو . يتم نقل هذه البيانات على بكل **0** او **1** بعد تحويلها من باكلها اصصالع عان طريــق احــدى الشــفرات العالميــة المعروفــة مثــل بلرة آسكع **ASCII** .

3 جامعة الدمام ) كلية التربية ( د. زياد الحاليبة

# **تابع : شبكات احلاسب )العمل اجلماعي(**

استخدام شـبكة الحواسـيب فـي العمـل يسـمى بالعمـل الجمـاعي المحوسـب **Computing Workgroup** و هو ما يؤدي إلى:

- ن المشاركة في المعدات كاستخدام طابعة واحدة للجميع .
- المشاركة في البرمجيات كوجـود نسـخة لبرنـامج تطبيقـي  $\Box$ واحد يستخدمه الجميع .
- المشـاركة فـي البيانـات كاسـتخدام قاعـدة بيانـات واحـدة  $\Box$ تحتوي على جميع المعلومات .
	- $\Box$ اتصال المستخدمين مع بعضهم البعض .
	- تقديم الخدمات للعملاء بسرعة وسهولة واقل تكلفة .
- تستخدم الشبكات في إرسال الرسائل القصيرة عبر شـبكة  $\Box$

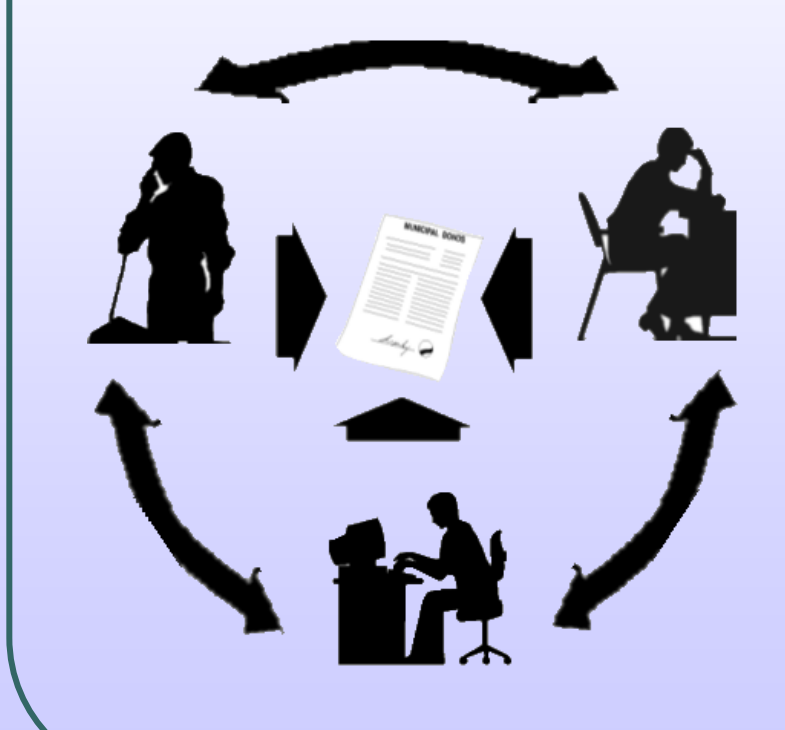

.

### **تابع : شبكات احلاسب )املودم** Modem**)**

للتحكم في نقل البيانات عبر الشبكات و لتامين الربط بشبكة الانترنت تعتمد الاسـلاك تقنيات و طرقاً متعددة أهمها ما يلي:

> <mark>1. المـودم **Modem** مركـب مـن كلمتـين (- يضـمن</mark> **MODulate** )و )-يزيل التضمين **DEModulate** ): وهاو عبارة عـن جهـاز وحـدة ربـط يســتخدم فـي ارســال و اســتقبال البيانــات عبــر خطــوط الهــاتف. الحواســـيب والطر يااات تتعاماال مااع اإلبااارات الرقميااح) **Digital** <mark>Signal</mark> ) وهـي • ، **1**، بينمـا صـممت خطـوط الهـاتف لتحمـل الإشـارات التناظريـة ( **Analog Signal**) وهـي أصوات المبتخدمين.

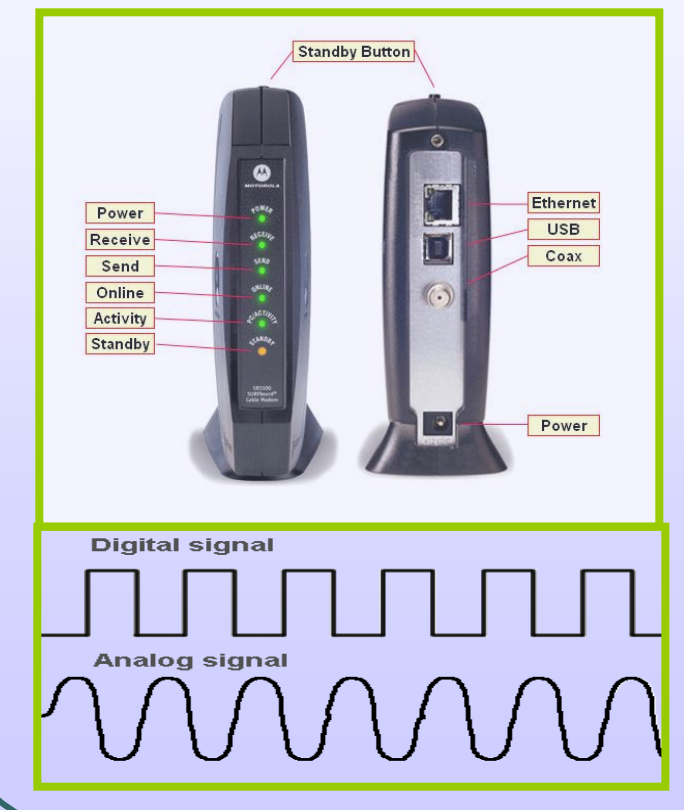

5 جامعة الدمام ) كلية التربية ( د. زياد الحاليبة

#### **تابع : شبكات احلاسب )املودم** Modem**)**

# المودم **Modem**

يعمل المـودم علـي تحويـل الإشـارات العدديـة إلـي إشارات تناظرية لنقلها عبر خطوط الهاتف. وفي الطرف الآخـر حيث تستقبل البيانات يقوم بالعكس . البـاود <mark>Baud</mark> يشــير إلـى معـدل سـرعة المـودم فـي إرسـال واسـتقبال البيانـات بتكل متتابع )متبلبل ( ، والباود **Baud** هو عادد البتاات بالثانيح التع يمكن إرسالها أو تلقيها ويبلغ معادل البااود **56** كيلو بايت في الثانية.

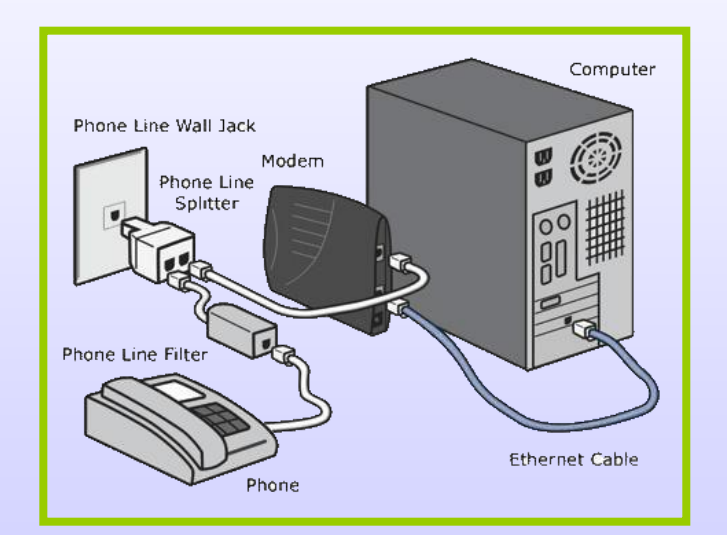

6 جامعة الدمام ) كلية التربية ( د. زياد الحاليبة

#### **تابع : شبكات احلاسب )املودم** Modem**)**

### المودم **Modem**

ويوجد فاكس/مودم بلإضافة لعمله كمودم يمكن الحاسوب من القيام بعمـل آلـة فاكس **Fax Machine** المستخدمة لإرسال الصور والوثائق عن طريق خطـوط الهـاتف إلى أماكن مختللح.

ايضا ويوجد المودم الذكي **Intelligent Modem** الـذي يسـتطيع نقـل الأصـوات والبيانات معا وبشكل أوتوماتيكي عبر خطوط الهاتف . فهو يـرد علـي المكالمـات القادمـة كما يقوم بفحص واختيار خطوط النقل المناسبة .

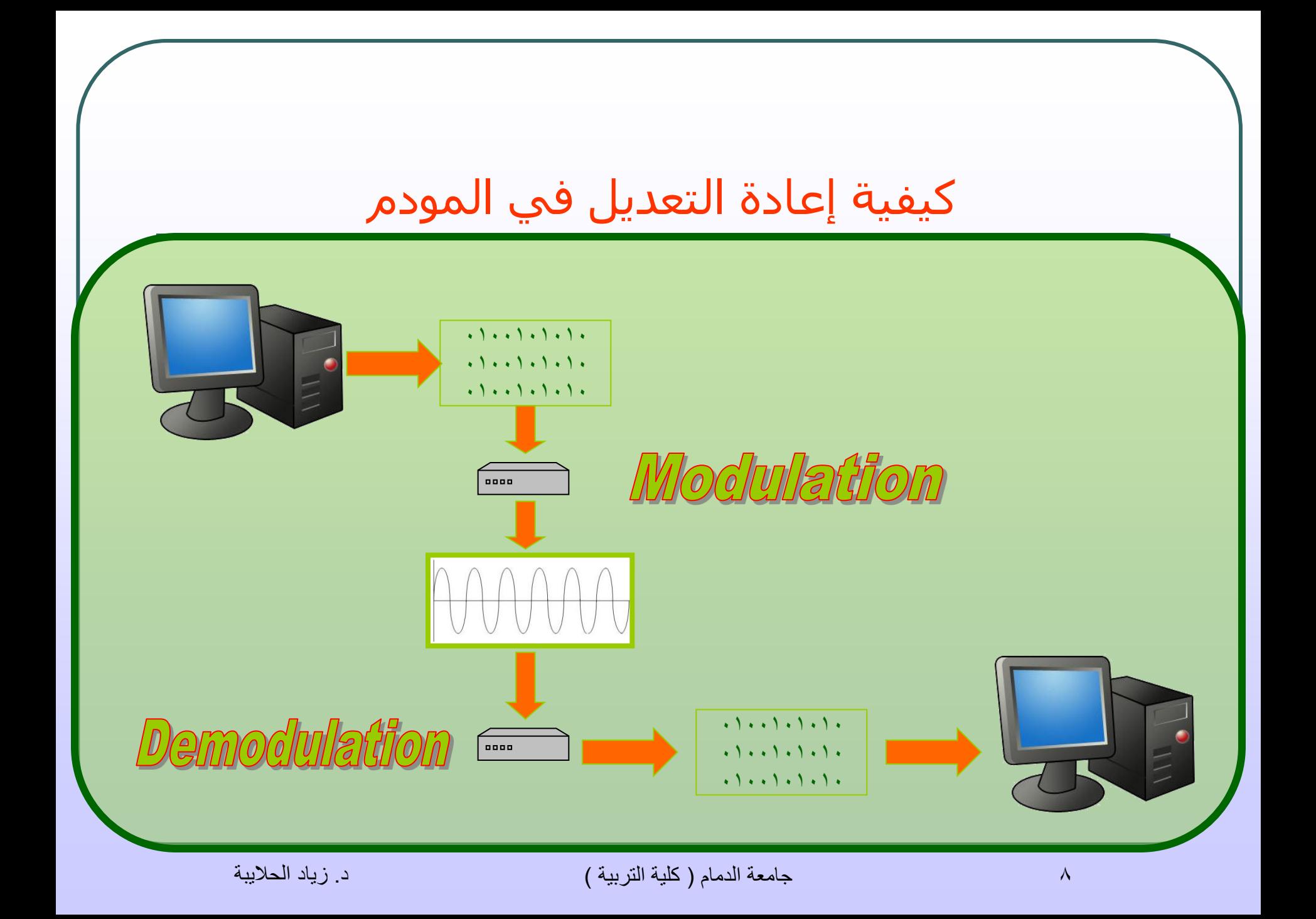

**. Local Area Network LAN** المحليح التبكح

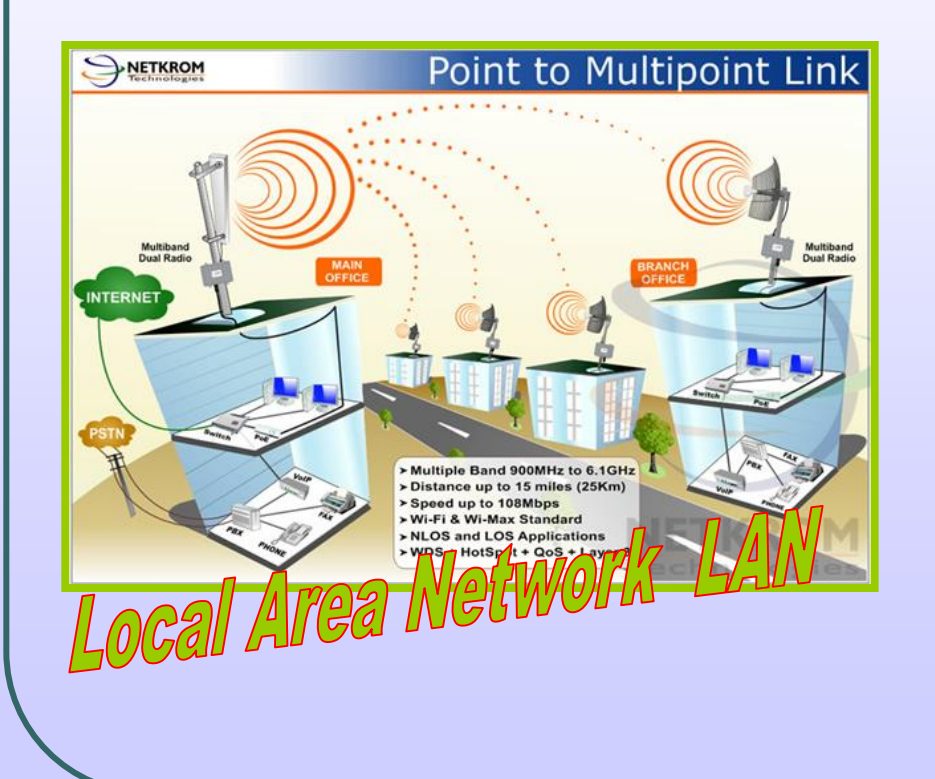

تغطي منطقة محدودة مثـل مكتـب، أو مبنـي أو مجموعة مباني متقاربة و هي نوعان: ببكح الخادم و الزباون **Server Client**

#### **Architecture**

**Peer to Peer** لنريار نريار بابكح

**Network**

ببكح الخادم والزبون **Architecture Server Client**

 $C$ lient  $\widetilde{\text{Client}}$ Client Server Client  $Client$ Client

تتميـز بوجــود حاســب مميـز يســمي الخــادم Server يقدم الخدمات الشبكية إلى حواســيب أخـر<sup>ى</sup> تســمى زبـائن (عمـلاء) **Clients** تـرتبط معـه. يكـون الخادم محطـة عمـل أو حاســوباً عملاقـاً أو كبيـراً يقـوم بخدمة الحواسيب العملاء "الزبائن" مثل تخزين البيانات أو قواعد البيانات والبرمجيات التطبيقية...

10 جامعة الدمام ) كلية التربية ( د. زياد الحاليبة

**Peer to Peer Network** شبكة نظير لنظير

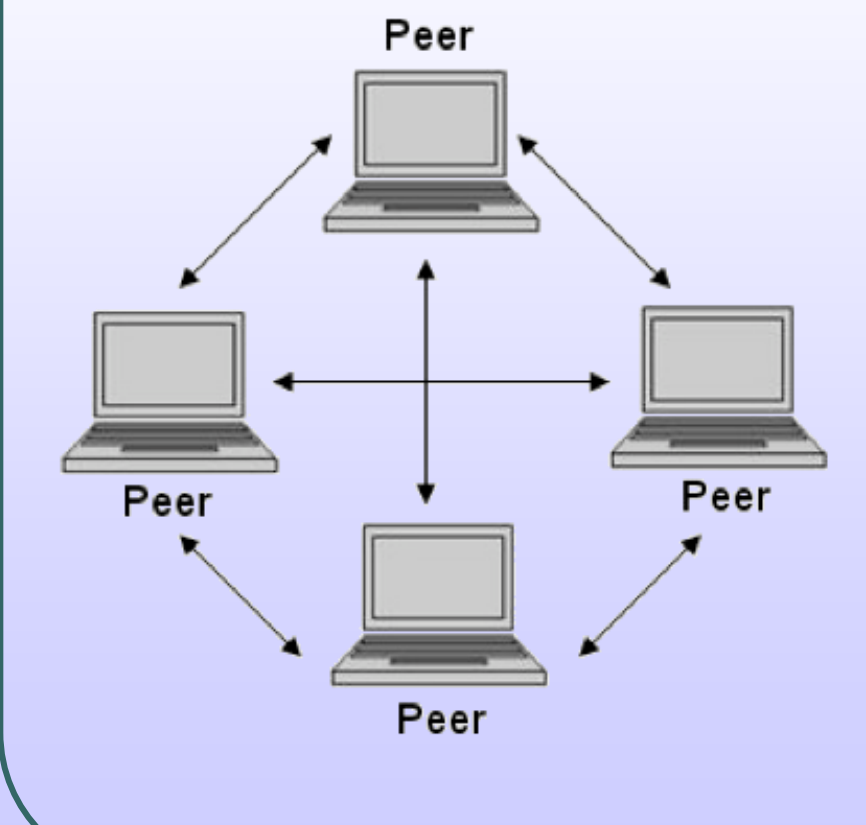

فــي هــذا النــوع مــن الشـــبكات كــل الحواســيب متســاوية ومتكافئــة وبإمكــان أي جهاز في الشبكة أن يكون خادما أو زبونـاً فـي نفس الوقت. لا يوجد حاسب مميـز فـي هـذه الشـبكة،و هـذا يكـون اقـل تكلفـة مـن شـبكة الخـادم/الزبـون . تســتخدم فــي المنشــات الصغيرة ذات الأعمال البسيطة .

11 جامعة الدمام ) كلية التربية ( د. زياد الحاليبة

## أنواع الخوادم

- **⊡** خادم الملفات **File Server: يس**تخدم في تخـزين البـرامج و ملفـات البيانـات المشــتركة علـي قـرص صلب سعته كبيرة وسرعته عالية .تسمى عملية تحميل الملفات من الخادم الـي الزبـون (الحاسـوب الطر ع( **Downloading** و العكس اصيدال **Uploading**
	- **تا** حادم الطباعة **Print Server :** يتحكم في الطباعة المشتركة بين الزبائن في الشبكة .
- **ت**احادم الاتصالات **Communications Server : يقوم بالســماح لمســتخدمي الشـبكة بالاتصـال خـارج** نطاق الشبكة عبر فتحات متسلسلة ووحدات المودم عالية السرعة .
	- **تا** خادم الويب **Web Server :** يخزن عليه صفحات مواقع الويب.
- تاادم البرياد اصلكتروناع **Server Mail** : و هاو المبابول عان ارساال و اساتقبال و تخازين الرساائل الالكترونية .

#### **تابع : شبكات احلاسب )الشبكة املوسعة** WAN**)**

**Wide Area Network WAN** الموسعح التبكح

تربط الشبكات الواسعة حواسيب منتشرة في مناطق جغرافية واسعة كالمدن و الدول و حتى القارات ، و تربط هذه الحواسيب مع بعضها البعض عن طريق قنوات اتصال مثل خطوط الهاتف و الأقمار الاصطناعية .

تستعمل الشبكات الواسعة شبكة الهاتف للاتصال ببعضها البعض عبر مسافات بعيدة. من أمثلح التبكات الواسعح ببكح **ATM** التابعح لبنك معين والتع تمكن الزبون من الوصول إلى رصيده من أي مكان في العالم .

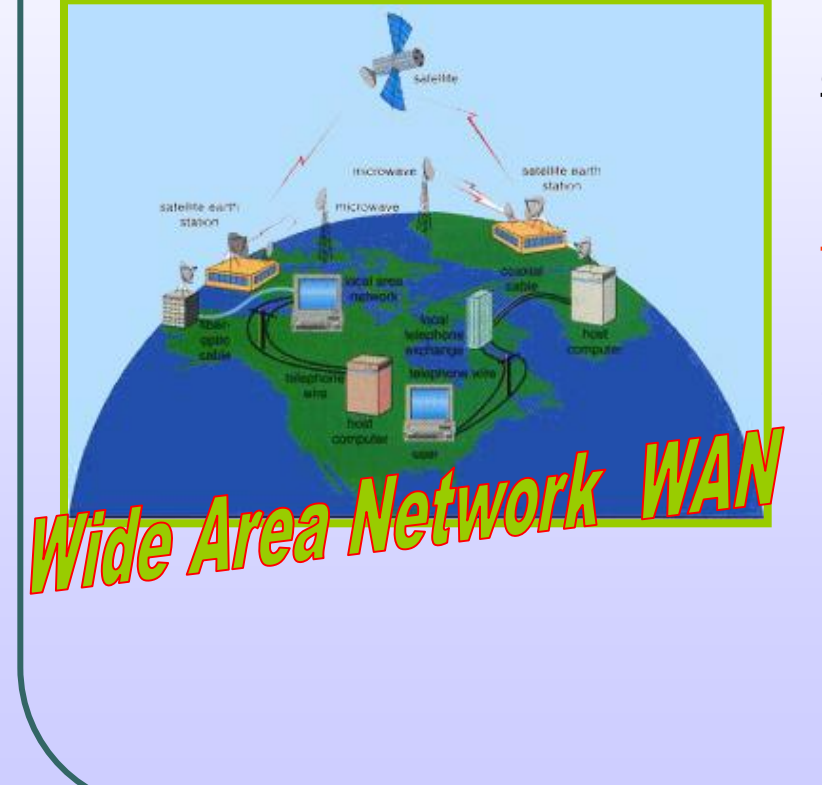

### **تابع : شبكات احلاسب )الشبكة املوسعة** WAN**)**

#### طريقة تراسل البيانات في الشبكة

تتنقل البيانات من حاسب إلى أخر في الشبكة الموسعة بالخطوات التالية:

- .1 تقبم هذه البيانات إلى برائح مرقمح )**Segments**)
	- .<br>7. ترسـل كل شـريحة "رزمة" عبر ممر معين
- نصل جميع الرزم إلى الحاسب في الطرف الآخر فيتم ترتيبها حسب الترقيم التي أرسـلت بـه ليـتم **T** دماها ثم عرضها. تبمى هذه التقنيح بتحويل الرزم **Switching Packet**

## **تابع : شبكات احلاسب )مقارنة بني** WAN & LAN**)**

اصتتال ات الرئيبيح بين ببكح المنطقح المحليح **LAN** وببكح المنطقح الواسعح **WAN** .

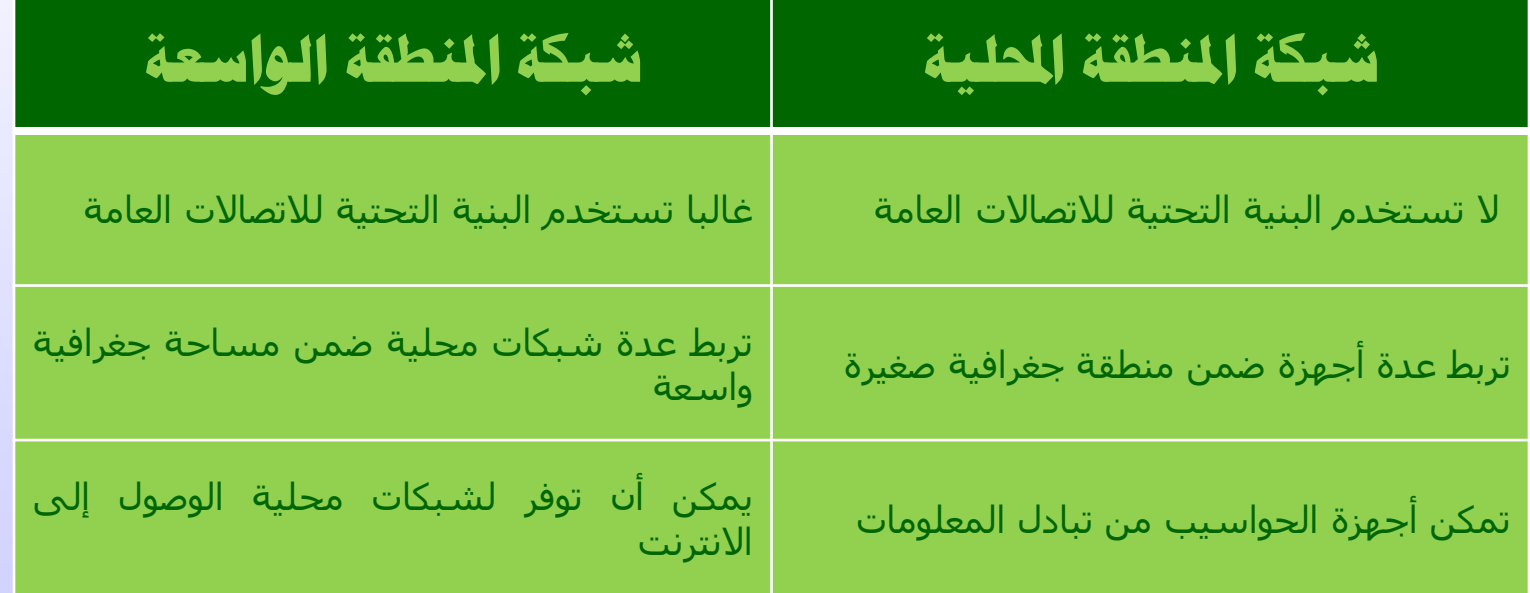

15 جامعة الدمام ) كلية التربية ( د. زياد الحاليبة

### **تابع : شبكات احلاسب )ما املقصود بالعميل** Client **و اخلادم** Server **؟ (**

**العميل :** هو عبارة عن جميع الحواسـيب التي تتصل مع الخادم لتبادل المعلومات تبمى )عمالء( **Clients .** على سبيل المثال يعتبر الحاسب الذي يطلب صفحة ويب من خادم ويب على أنه العميل في نموذج العميل الخادم .

**الخادم Server** : هو ساس التبكح المبؤل عن توفير بيئة تسمح للعملاء بالاتصال وتبادل المعلومات ، ولقدم تم ذكر أنوال الخوادم سابقا .

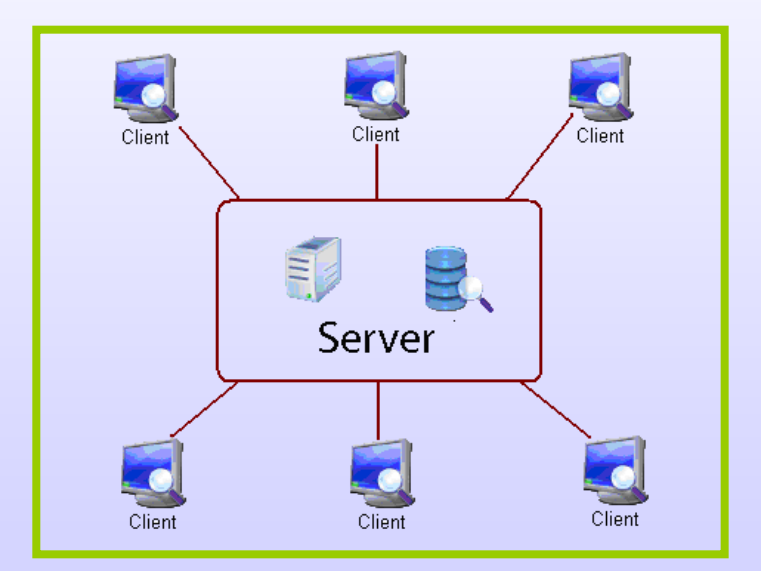

16 جامعة الدمام ) كلية التربية ( د. زياد الحاليبة

## **تابع : شبكات احلاسب )ما املقصود باالنرتنت ؟ (**

الانترنت اكبر شبكة حواسيب موسعة تغطي جميع أنحاء العالم تصل بين حواسيب شخصية وشبكات محلية وشبكات واسعة. يمكن لأي شخص أن يتصل بالانترنت من منزله أو مكتبه ويستطيع حينها الوصول إلى كمية هائلة من المعلومات عن أي موضوع حيث أن الحكومات والمنظمات والشركات ومراكز الأبحاث تنشر معلوماتها عبر الانترنت.

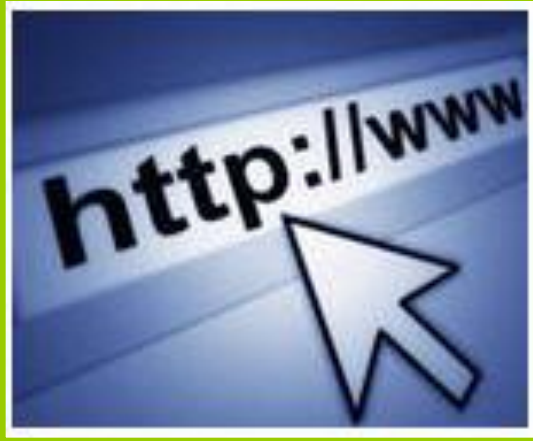

### **تابع : شبكات احلاسب )ما املقصود بالشبكة العنكبوتية العاملية** www**؟ (**

يمكن النظر إلى الشبكة العنكبوتية العالمية على أنها مكونة من الملاين من مواقع الانترنت والصفحات المرتبطة بواسطة الروابط التشعبية والتبي من خلالها يمكن نقل الرسومات والصور والأصوات و الفيديو عبر الانترنت وتدعى هذه التقنية بالشبكة **WWW World Wide Web** العالميح العنكبوتيح

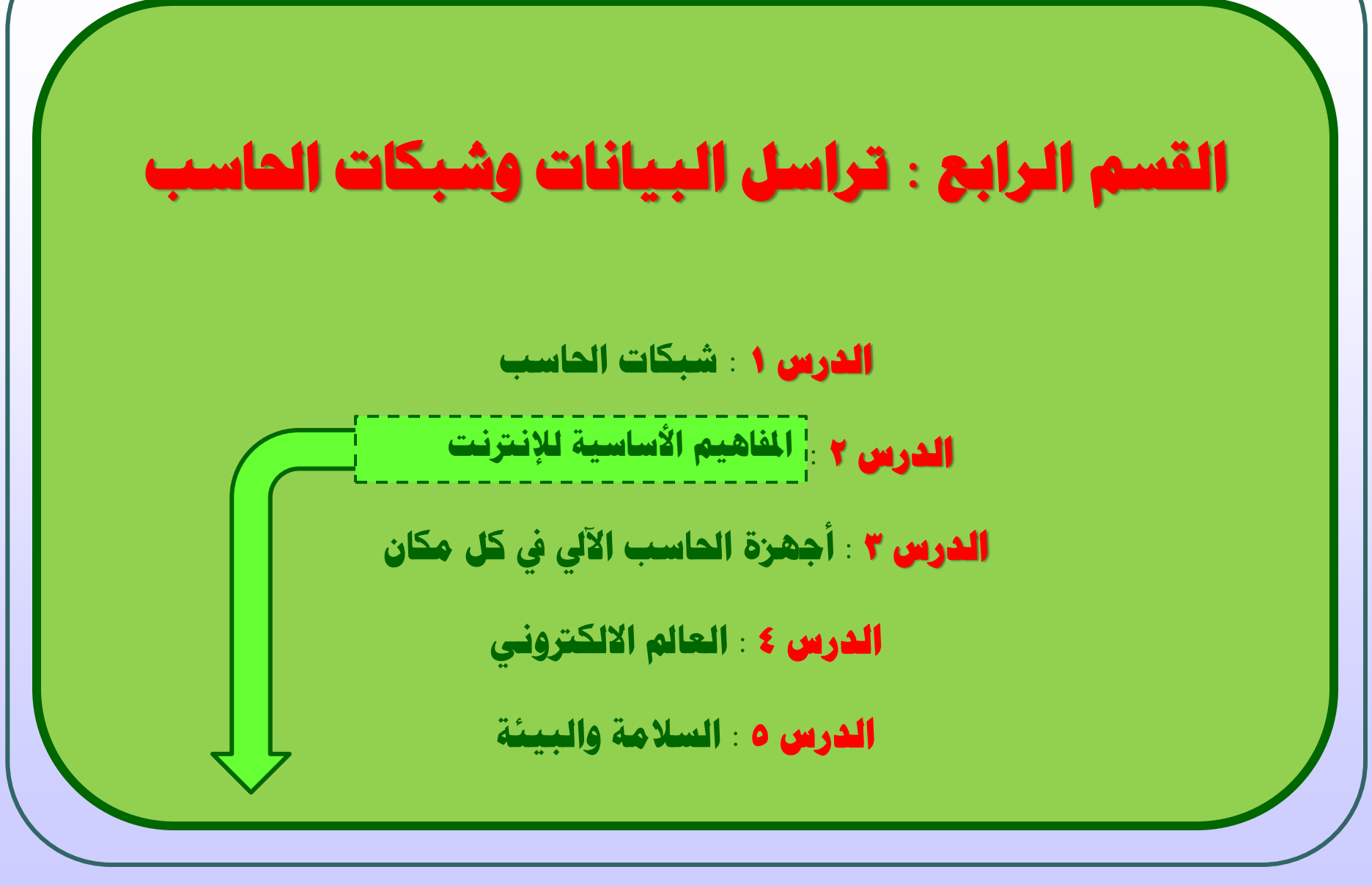

19 جامعة الدمام ) كلية التربية ( د. زياد الحاليبة

# **املفاهيم األساسية لإلنرتنت**

الانترنت مقابل الشبكة العالمية : ( تم التعرف عليهما في الشرائح السابقة ) ويمكن تصور النواة البنية التحتية للانترنت والشبكة العالمية WWW مكونة من المكونات المادية التاليح :

- <mark>1.</mark> الموزع **Hub:** عندما تصله الرزمة(الشريحة ) يوزعها على جميع الحواسيب المتصلة به.
	- <mark>.2 المحول **Switcher** :</mark> يوجه الرزمة (الشريحة) فقط إلى الحاسب المرسل إليها .
- .<br>**7. الموجه <mark>Router</mark> :يوج**ه الرزمة(الشريحة ) عبر الممر المناسب حتى تصل إلى الطرف الآخر ، وتستخدم في الانترنت والشبكات الكبيرة جداً .
- **2. البوابة Gateway : تس**تخدم لربط شبكتين محليتين مختلفتين في الشكل أو نظام التشغيل المستخدم في كل منهما .
	- .5 الابر **Bridge** : يبتخدم لربف ببكتين محليتين متتابهتين.
	- <mark>.6 المضخمات **Repeaters** : تستخدم في</mark> تقوية الموجات والإشارات لأنها تضعف عبر المسافات الطويلة.
	- .7 المامعات **Multipliers**: تبتخدم ع تاميع عدة رسائل )رزم( من عدة ر يات ونقلها عبر كيبل واسد سريع جدا للطرف الآخر.

## **املفاهيم األساسية لإلنرتنت ) تعريفات (**

بروتوكول نقل النصوص التشعبية **(HTTP)** : نوع من بروتوكولات الاتصالات المستعملة بصورة رئيسية لنقل معلومات الموقع الإلكتروني وبالنهاية البرتوكول **Protocols** : هو مجموعة قواعد وقوانين وإجراءات تعمل على بناء وصيانة وتوجيه النقل بين الأجهزة في الشبكة وهي تحدد عدد الأجهزة المتصلة بالشبكة وكيفية تجميع البيانات للنقل واستقبال الإشارات و كيفية معالجة الأخطاء.

لغة ترميز النصوص التشعبية **HTML** : هذه اللغة التي تحدد محتويات صفحة الويب وتعتبر للغة صفحات الانترنت الأساسية .

ارتباط تشعبي (**Hyperlink**) : وهو مرجع يمتد من وثيقة إلى أخرى، أو من جزء في وثيقة إلى جزء آخر في نفس الوثيقة

**املفاهيم األساسية لإلنرتنت ) تعريفات (**

محدد موقع المعلومات )**URL** ): يتير محدد موقع المعلومات إلى عنوان موقع إلكترونع معين أو مصدر آخر على الإنترنت

بروتوكول نقل مللات )**FTP** ): عبارة عن بروتوكول اتصاصت يبتخدم لنقل البيانات من وهاز حاسوب مباشرةً إلى جهاز حاسوب آخر بواسطة برنامج كطرف ثالث عادةً

مزود خدمة الإنترنت **(ISP**) : مزود خدمة الإنترنت شبيه بشركة هواتف، يبيع بدلاً من الاتصالات الصوتية، نفاذاً إلى الإنترنت لمؤسسات وشركات كبيرة ومستخدمين أفراد على حدٍ سـواء

موجز ويب **(RSS**) : هذه الخدمة شبيهة بمصدر أخبار سلكي، حيث يتلقى المشتركون بتلقيم مبسط جداً معلومات جديدة عن موضوع معين عند شبكهم بالإنترنت

# **املفاهيم األساسية لإلنرتنت ) تعريفات (**

المدونح **Blog** : تعتبر المدونح موقع الكترونع يتعلا محتواه بموضول محدد ويتم تحديثه بانتظام ومحتوياته تتضمن النصوص والصور .

ملفات تعريف الارتباط **(Cookies** ) : وهو قطعة صغيرة من المعلومات مخزنة على جهاز الحاسوب عندما يقوم الشخص بزيارة الوقع الإلكتروني .

ملفات تعريف الارتباط **(Cookies** ) : وهو قطعة صغيرة من المعلومات مخزنة على جهاز الحاسوب عندما يقوم الشخص بزيارة الوقع الإلكتروني

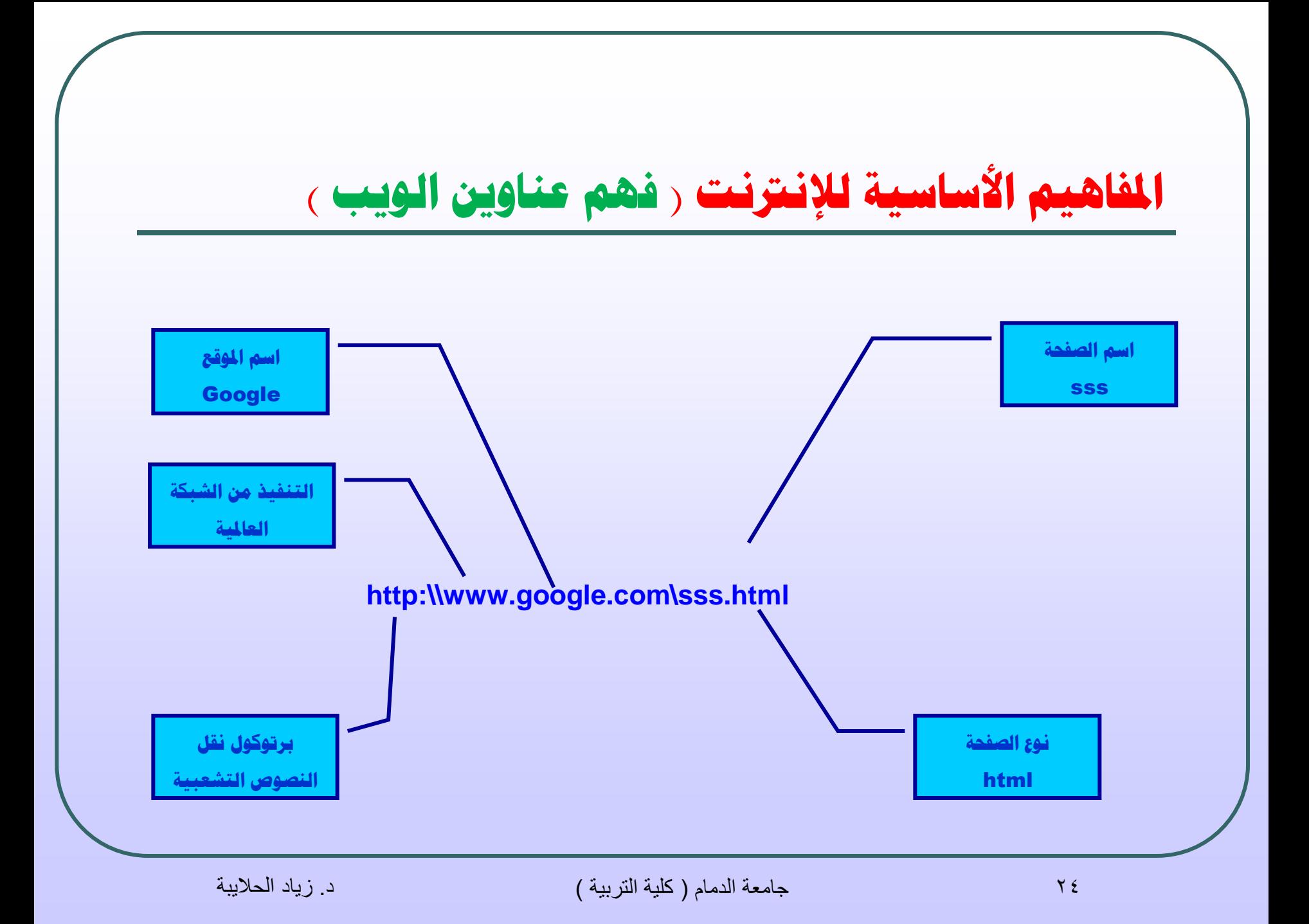

# **املفاهيم األساسية لإلنرتنت ) ما املقصود بالتصفح ؟ (**

التصفح : يعتبر متصفح الويب برنامج مبني لغايات استعراض صفحات الويب

والتفاعل معها . فعندما يقوم المستخدم بتصفح شبكة الانترنت فانه يستخدم مستعرض الويب للقيام بذلك .

يمكن توسيع وظيفة متصفحات الويب عن طريق تنزيل وتثبيت الوظائف الإضافية من اجل التعامل مع الأنواع المختلفة من الأصوات والفيديو والرسـوم المتحركة وغيرها من العناصر التي قد تكون ضمن صفحة الويب .

**املفاهيم األساسية لإلنرتنت ) ما املقصود مبحرك البحث؟ (**

**حمرك حبث** )**Engine Search** ): برنامب يامع معلومات عن مواقع إلكترونيح

ووثائق على الإنترنت ذات صلة بمصطلح أو تعبير بحث معين. من محركات البحث

التائعح **Google**و **Bing** و **Yahoo**

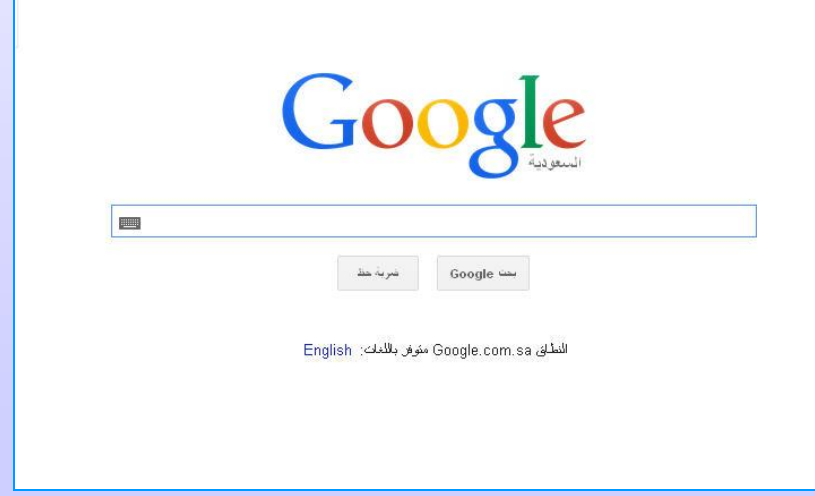

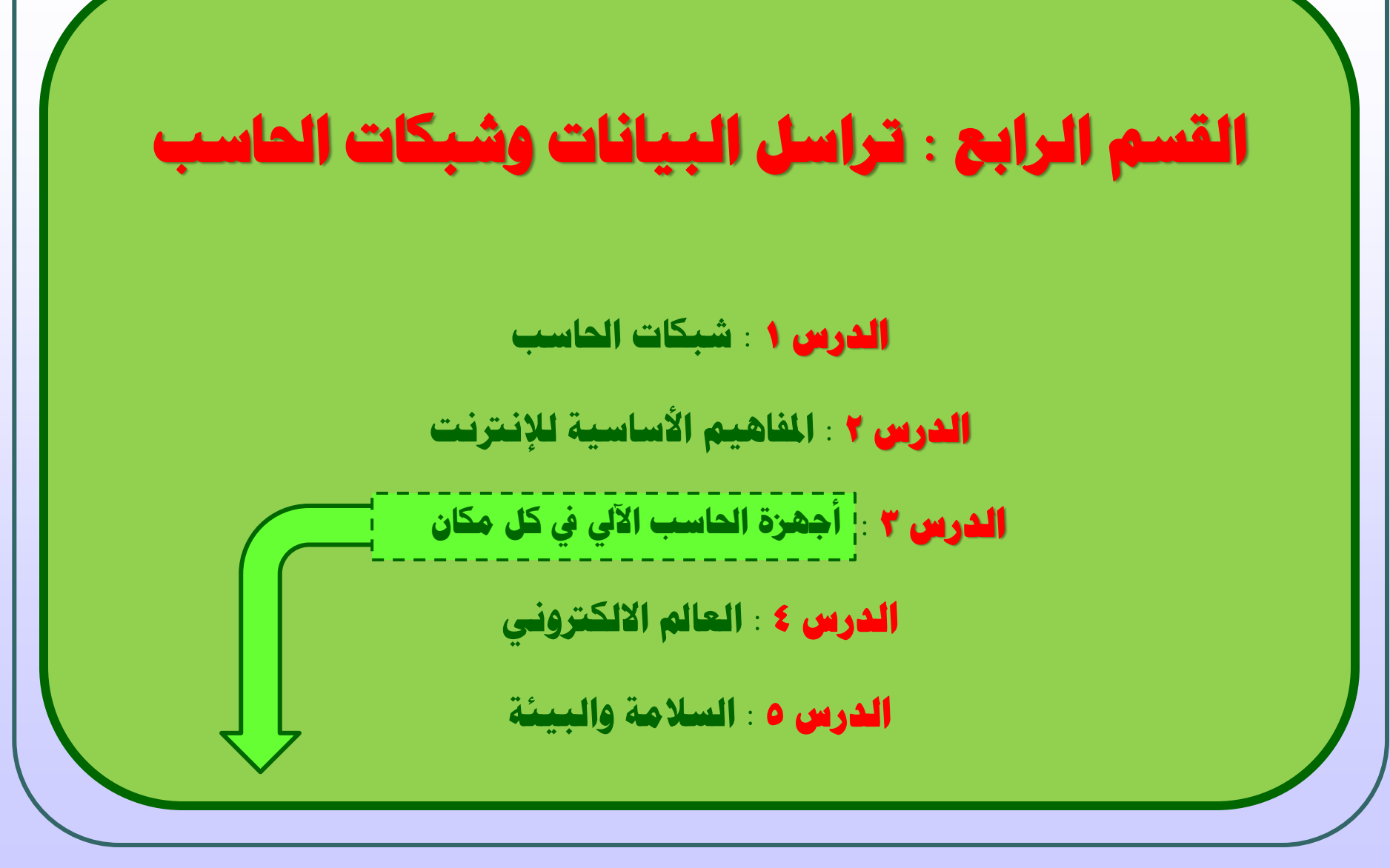

27 جامعة الدمام ) كلية التربية ( د. زياد الحاليبة

# **أجهزة احلاسب اآليل يف كل مكان**

تختلف طبيعة أنظمة الحواسيب المستخدمة حسب طبيعة العمل هل هو صناعي أم طبي أو حكومي أو تجاري ....، فعادة ما تكون الحواسيب بمواصفات عالية لمعاجلـة البيانـات بسرعة ودقة.

يخصص حاسوب كخادم بمواصفات عالية ولا بد من وجود طابعـة ، وكمـا انـه عـادة مـا تربط الحواسـيب شـبكة محليـة. قـد يلحـق بالحواسـيب ماسـحات ضـوئية ، قـارئ الشــفرة العمودية ، مودم أو خادم خاص للإنترنت .... الخ.

أما البرمجيات فهي معالجات النصوص، الجداول الالكترونيـة ، قواعـد البيانـات ، بـرامج الرســم ، بـرامج العـرض ، بـرامج الاتصــالات والبريـد الإلكترونــي ، بـرامج المحاســبة ، بـرامج المواعيد وبرامج دعم القرار وإدارة المشاريع وغيرها من اجل تحسين بيئة العمل.

# **أجهزة احلاسب اآليل يف كل مكان) مزايا استخدام احلاسب يف مكان العمل (**

فيما يلي بعض المجالات التي يكون فيها الحاسوب أفضل من العنصر البشري:

- <mark>1.</mark> السـرعة في انجاز المهام مثل فرز قائمة بالأسـماء أبجديا .
	- ا. الدقة، العمليات الحسابية تتم بدقة متناهية. $\mathsf{\Sigma}$ 
		- . في المهام المتكررة  $\mathbf{\mathsf{r}}$
		- 2. تزويد خدمة على مدار ٢٤ الساعة .
		- 0. المجالات الخطيرة مثل التجارب الكيماوية .
	- المعام البسيطة التي يمكن أتمتتها مثل التلفون الآلي.
- ـ تخزين كميات هائلة من البيانات والمعلومات في مساحة صغيرة جدا.
	- .8 دمج البيانات من مصادر مختلفة وتخزينها واسترجاعها عند الحاجة.

تابع : **أجهزة احلاسب اآليل يف كل مكان) مزايا استخدام احلاسب يف مكان العمل (**

بعض المجالات التي يكون فيها العنصر البشري أفضل من الحاسـوب.

- <mark>1.</mark> الإنسان يعمل في المهام التبي تحتاج إلى إبداع وتخيل وتفكير.
- مل الإنسان في المهام التي لا تتكرر ، أو التي تحتاج مشاعر إنسانية. "

وظهرت العديد من التساؤلات عن مدى تأثير الحواسيب على حياة الإنسان. <mark>1.</mark> هل ستخلق التكنولوجيا وظائف أكثر ؟

- 
- ن هل سيعد الإنسان للتكيف مع التغيرات التي ستحدث في عمله ؟
	- .3 هل ستتبع التكنولوويا ببب كللتها وتعقيدها ؟

**أجهزة احلاسب اآليل يف كل مكان) أجهزة احلاسب يف مؤسسات األعمال(**

تســتخدم المؤسســات والشــركات بعـض بــرامج الحاســوب المصــممة خصيصـا للمساعدة في إدارة أعمال الشركات ومنها ما يلي:

- أنرمح المعلومات اإلداريح MIS Systems Information Management ، سيث تزود المدير بالمعلومات التي يحتاجها من جميع أقسـام المؤسسـة لمسـاعدته فـي اتخـاذ القـرارات الروتينية المتعلقة بسير المؤسسة.
- $\Box$  أنظمـة دعـم اتخـاذ القـرارات Decision Support Systems DSS . هـي أنظمـة تسـاعد المديرين العامين على صنع القرارات للمشكلات التـي تـواجـههم معتمـدة علـي مختلـف البرامج الموجودة في الحواسيب داخل الشـركة . مـثلا يريـد المـدير معرفـة التـأثير علـي الأرباح إذا ارتفعـت المبيعـات بنسـبة • 1<mark>%</mark> وإذا ارتفعـت التكـاليف بــ 7%. تتميـز هـذه الأنظمة بمرونة عالية ومقدرة على التكيف مع ظروف المشكلة وسـرعة الاسـتجابة فـي تقديم الحلول الفعالة بكفاءة عالية.

## تابع : أجهزة الحاسب الآلي في كل مكان (أجهزة الحاسب في مؤسسات الأعمال)

تستعمل برامج الحاسوب شركات التأمين بحيث يـتم مشـاركة المعلومـات بـين الشـركة  $\Box$ ومكاتب التأمين للوصول الى بيانات الزبائن والاتفاقيات .

تستعمل برامج الحاسوب المؤسسات المالية لإدارة ملايين المعاملات يومياً . $\Box$ 

تستعمل برامج الحاسوب في الانظمة التي تدعم حجوزات الفنادق والطيران .  $\Box$ 

# **أجهزة احلاسب اآليل يف كل مكان) احلاسب يف اهليئات احلكومية** (

يمكن تحسين أداء المؤسسات الحكومية باستخدام الحواسيب.

- ا. الحواسيب تخزن كميات كبيرة من البيانات وتسهل البحث عنها وفرزها . ومنها بيانات المواطن : الاسم ، العنوان ، الرقم الوطني ، ... الخ .
	- د يمكن استخدام هذه البيانات المخزنة في سجلات الدولة لإجراء بحوث التسويق ·
		- .3 استخدام البيانات ع بحوث المبوسات اصوتماعيح اإلسصائيح .
			- <mark>2.</mark> في وزارة الداخلية كرخص قيادة السـيارات وغيرها .

# **أجهزة احلاسب اآليل يف كل مكان) احلاسب يف جمال الصحة**(

تستخدم الحواسيب في المستشفيات ومراكز العناية الصحية للأغراض التالية :

- <mark>1.</mark> تخزين سجلات المرضى واستخراجها والبحث عنهـا.والـربط بينهـا فـي المسـتشــفيات والمراكز الطبية للحصول على معلومات بسرعة .
	- م. تستخدم الحواسيب لتحديد المواعيد ومراقبة غرف العناية الفائقة .
- نا. تعتبر مصدر معلومات للأطباء أنفسـهم للحصول على معلومـات حـول النشــرات الطبيـة الحديثة والعمليات الجراحية الناجحة .
- 2. تطـوير أنظمـة الـتحكم بسـيارات الإسـعاف لإرشـاد طـاقم الإسـعاف للطريـق الأنسـب وااقرب للوصول إلى الحالح.
- 0. يستخدم الحاسوب لتحليل كمية كبيرة من البيانات البيولوجية التي يمكن أن تسـاعد في الأبحاث.

# **أجهزة احلاسب اآليل يف كل مكان) احلاسب يف التعليم** (

- ١. يستخدم الحاسوب في الجامعات والكليات والمدارس للتعليم والتدريب والبحث والتوجيه والإدارة.
- ٢. تكون المعدات عبارة عن شبكة حواسيب أو حواسيب مفردة مع معـدات تعـدد الوســائط وقد يرتبط معها أدوات خاصة بتعليم وتدريب الصغار .
	- ٢. أما البرمجيات فهي معالجات النصوص وقواعد البيانات وحزم مالية للإدارة .
- ٤. للصف المدرسـي يسـتخدم الحزم التعليمية والانترنيت والبريد الالكتروني وبرامج التدريب باستخدام الحاسوب، معالجات النصوص ، جداول الكترونية ، برامج النشر وبرامج العرض والرسوم .
- ٥. تستعمل الحواسيب في الأعمال الإدارية والتسجيل ، بحيث يتم جدولة مواعيد الحصص الدراسية ، كتابة تفاصيل المـوظفين وتخصصـاتهم ، وتعقـب الحضـور وعـدده وغيـره مـن المهام الأخرى.

## **تابع: أجهزة احلاسب اآليل يف كل مكان) احلاسب يف التعليم** (

التدريب المعتمد على الحاسوب **(Computer based Training (CBT** هو تدريب عدد من الأشخاص على مجموعة متنوعة وعريضة من المواضيع وعادة تكون هذه البرمجيات على قرص مدمج.

#### من حسنات التدريب المعتمد على الحاسوب **Advantages of CBT**

- ❖ التعليم بدون حضور محاضرات .
- ❖ التعليم في أي وقت وفي أي فترة زمنية .
- ❖ يوفر اسلوباً مرناً في التدريب بتوافق مع القدرات الاستيعابية.
	- ❖ عملي وذو تكلفة قليلة .
- ◈ إذا ظهرت بعض المصاعب يمكـن تكـرار الـدرس قـدر مـا يشـاء المســتخدم دون أن يضـجر الحاسوب أو يغضب .

## **تابع: أجهزة احلاسب اآليل يف كل مكان) احلاسب يف التعليم** (

من سيبات التدري المعتمد على الحاسوب **CBT of Disadvantages**

- \* عدم امكانية تفاعل الطلبة مع بعضهم .
	- عدم ووود مدرس لتقديم النصائح .
		- \* حدوث مشاكل في الأجهزة .
	- \* غياب التشجيع لمواصلة التدريب .

# **نتائج استخدام احلاسوب**

يلعب الحاسوب دوراً مهماً في المجتمعات ، وقد أدف ظهور الحواسيب إلى :

- **1.** الغاء التكرار في المهام .
- . زيادة كفاءة و الموثوقية في معالجة البيانات بشكل كبير . $\mathsf{\Sigma}$ 
	- . ظهور فرص عمل جديدة لم تكن موجود في السابق . $\mathbf \tilde{\mathbf r}$
- $\cdot$ . الحصول على كميات كبيرة من المعلومات عبر الانترنت بدون تعب
- 0. تأدية الكثير من المهام الحياة بسـهولة مثل البيع والشـراء والحجوزات وسـداد الفواتير .
	- .6 انتتار ظاهرة العمل من المنزل .
		- .7 عقد المؤتمرات عن بعد .
	- .8 استغناء التاار عن عدة متاور إلمكانيح البيع و التراء عبر اصنترنو .
		- ٩. التطور الهائل في مختلف المعدات و التقنيات و الاجهزة .
			- . اختلاف مقاييس الحياة عن السابق نحو الأعلى .

# **تابع : نتائج استخدام احلاسوب**

من المآتذ على استخدام الحاسوب

- <mark>1.</mark> تقليل فرص العمل عندما يحل محل الأشخاص .
	- .2 يقلل من استكاك الناس بعضهم ببعض .
- .3 استخدام الحاسوب يحتا تعليم ومهارات وتدري .
	- <mark>2.</mark> الأعطال التي قد تحصل .
	- 0. الصيانة والإعداد تحتاج الى اشخاص مختصون .

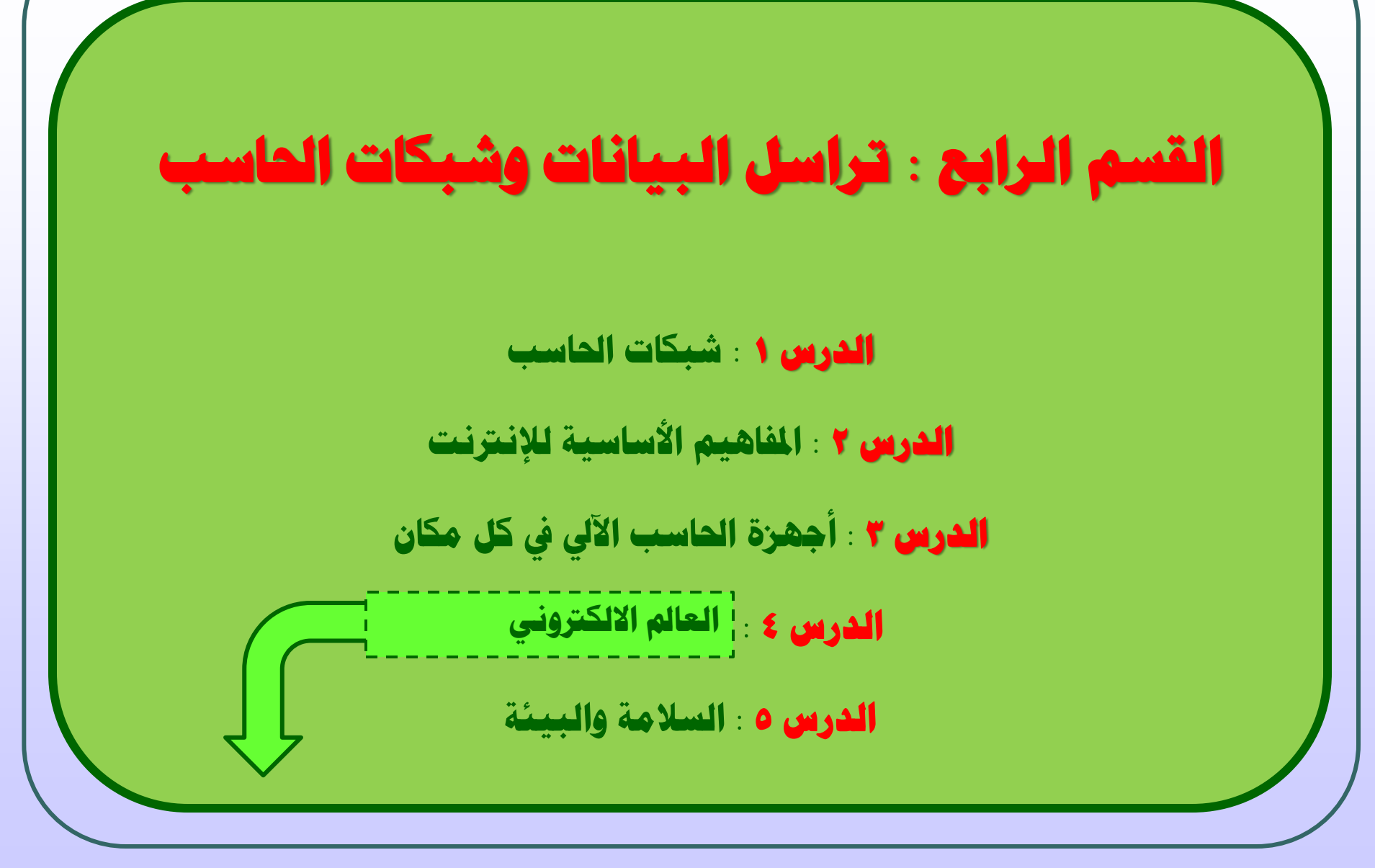

40 جامعة الدمام ) كلية التربية ( د. زياد الحاليبة

# **العامل االلكرتوني)الربيد االلكرتوني(**

<mark>البريد الالكتروني</mark>، في العمل ، الحكومة ، التعليم ... الخ ، يستخدم البريد الالكتروني أكثر من الهاتف للاتصال مع الزملاء، وعلى صعيد الحياة الخاصة فهناك كثيرون يستخدمون البريد الالكترونبي كطريقة سريعة وغير مكلفة للبقاء على اتصال مع أصدقائهم المنتشرين في العالم .

من خلال البريد الالكتروني يمكن إرسال رسالة لإغراض تجارية أو تعليمية أو حتى لمجرد التسلية ، وهبي رسائل مكتوبة أو ملفات صوتية وفي احدث تجلياتها تبادلات مرئية بين المرسل والمستقبل تخرج عن نطاق البريد الالكتروني إلى نطاق ما يعرف بالاتصال الفيديوي .

عنوان البريد الالكتروني فيتكون في جزئه الأول من اسم المستخدم ( مثلا <mark>Arab</mark> ) يتبعه إشارة @ وتلفظ بالعربية ( آت ) ثم يتبعها اسـم الموقع الذي يوجد فيه البريد الالكتروني ( مثلا <mark>hotmail</mark>) ويمكن أن يضاف إليها صلح التركح أو الموقع ) **com** مثال ( أو الدولح ) **jo** مثال ( .

# **العامل االلكرتوني) الرسائل الفورية (**

الرسائل اللوريح **Messaging Instant** : هع عبارة عن ماموعح من التقنيات التع تتيح إمكانية التواصل النصي الفوري بين اثنين أو أكثر من المشاركين عبر شبكة الإنترنت. الدردشة تحدث بتكل وري.

التراسل اللوري **Messaging Instant** يتيح عاليح وكلاءة التواصل، ويتميز باصستالم الفوري والرد الفوري على الرسائل . في بعض الحالات التراسل الفوري ينطوي على ميزات إضافية، مما جعله أكثر شعبية. على سبيل المثال، يمكن للمستخدمين أن يروا بعضهم البعض عن طريق استخدام كاميرا الويب **webcam**، أو التحدث مباشرة مجانا عبر شبكة الإنترنت باستخدام ميكروفون ومكبرات للصوت.

# **العامل االلكرتوني ) التجارة االلكرتونية**)

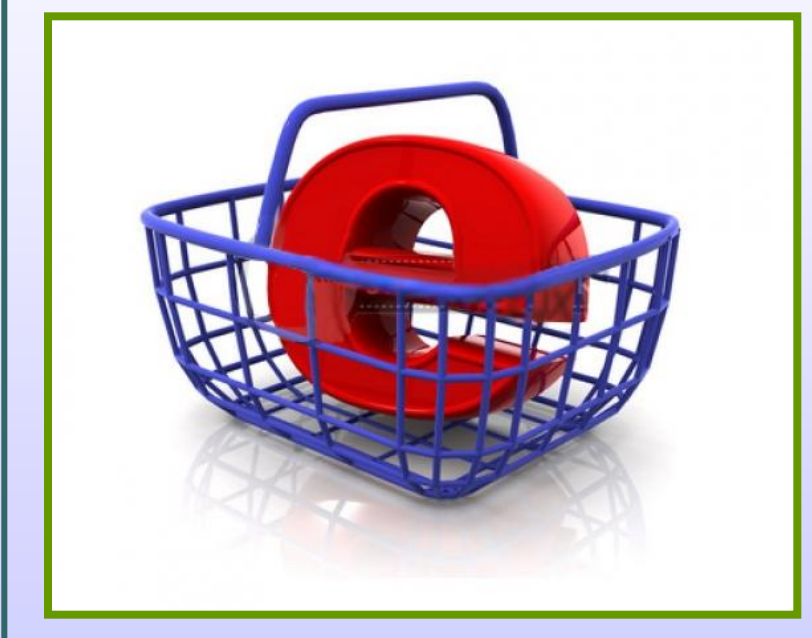

التجـارة الالكترونيـة **E-commerce** تعنـي البيع والشراء عن طريق الإنترنت حيث يطلب منك معلوماتـك الشخصـية ودفــع ثمــن البضـاعة قبــل استلامها باستخدام بطاقة الائتمان عبر الانترنت. وباستطاعة المسـتخدم التأكـد مـن أن الموقـع آمـن عند رؤية قفل مغلق في الزاويـة الســفلى اليســرك من برنامج المتصفح وإذا كان مفتوحا فهو غير آمن .

43 جامعة الدمام ) كلية التربية ( د. زياد الحاليبة

# **تابع : العامل االلكرتوني ) التجارة االلكرتونية**)

#### من حسنات التجارة الالكترونية

- الخدمة متوفرة على مدف 7<mark>2</mark> ساعة و V أيام في الأسبوع .
- توفير الوقت في استلام البضاعة، فمثلاً عند شراء برامج للحاسوب ما عليك سـوى دفـع ثمنها ثم تحميلها مباشرة .
- الاطلاع على نطاق واسع من المنتجات، حيث يمكنك مقارنة الأسعار والشراء من المتجر الأنسب أينما كان .

#### من مساوئ التجارة الالكترونية

- لا يمكنك معاينة البضاعة .
- لا يزال الأفراد لا يثقون بدفع ثمن البضائع عبر الانترنت.
- يفضـل الأشــخاص التواصـل البشــري عنـد الشــراء والـتكلم مـع منـدوب المبيعـات وطـرح الأسئلة .

# **القسم الرابع : تراسل البيانات وشبكات احلاسب**

**الدرس 1 : شبكات احلاسب**

**الدرس 2 : املفاهيم األساسية لإلنرتنت**

**الدرس 3 : أجهزة احلاسب اآليل يف كل مكان**

**الدرس 4 : العامل االلكرتوني**

**الدرس 5 : السالمة والبيئة السالمة والبيئة**

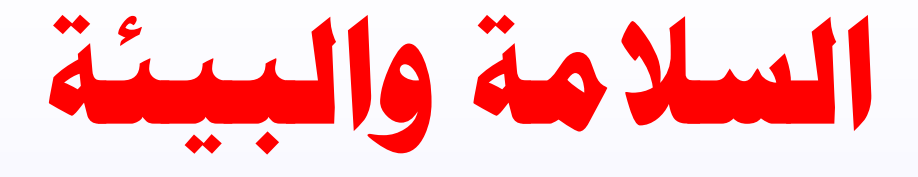

إساءة التعامل مع الحاسب من قبل المستخدم من حيث: (عدم اتخاذ الوضع الصحيح للجسـم أثناء العمل، عدم المحافظة على الملحقات والأقراص من الأوسـاخ والأتربة ... إلخ) يتسبب ببعض الأضرار الصحية بالإنسان أو إلى عطل الأجهزة والمعدات، لذلك للمحافظة على صحتك وعلى الحاسب وملحقاته يجب عليك اتخاذ بعض التدابير الوقائيح.

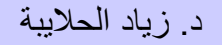

### **تابع: السالمة والبيئة ) الطرق الصحيحة للتعامل مع احلاسب وملحقاته (**

هناك بعض الطرق التي تؤدي إلى الأسلوب الأمثل للتفاعل بين الأشخاص والمعدات بحيث يعمل الجميع بكفاءة اكبر ،وللوصول لذلك يجب إتباع مايلي :-

<mark>1. الشاشة</mark> : تُسلط الضوء على العينين مباشرة بالإضافة إلى الإشعاعات التي تصدرها من المكثفات والدوائر الكهربائية، لذلك يمكنك إتباع الإرشادات التالية:

<mark>أ.</mark> الـوضــع الـصحـيـح هــو أن يـكـون الــرأس عـمـوديــاً عـلـيـها ويـبـعد مســافــة ذراع من

الشاشة

**ب.** يمكنك استخدام واقب الشاشة

**ج.** استخدام نظارات حفظ النظر

<mark>د.</mark> اضبط إضـاءة وسـطـوع الـشـاشـة

### **تابع: السالمة والبيئة ) الطرق الصحيحة للتعامل مع احلاسب وملحقاته (**

- **٢. لوحة الفاتيح :** يجب أن يكون الكـرســـــي بارتفاع ووضع مناسب بحيث تكون لوحة المفاتيح أمامك مباشرة وفي نفس الوقت أسـفل اليدين ولـيـسـت في مسـتواها أو أعلى منها
- م. **الفأرة**: يجب استخدامها فوق الوسادة المخصصة لها للحفاظ عـلـيـها حـيـث أن هــذه الـوســادة تحميها من الأتربة والغبار .
	- **£. الكرسي والطاولة:** للحاسب أنواع خاصة من الكراسي والطاولات تختلف عـن الأنواع المخصصة للأغراض الأخرى
- **0.** واظب على وضع الأقراص بعد استخدامها في العلب الخاصة بها لحفظها واستخدام أدوات النظافة المتوفرة لتنظيف الحاسب وملحقاته

#### **تابع: السالمة والبيئة ) الطرق الصحيحة للتعامل مع احلاسب وملحقاته (**

- **.6** استخدام واقع الغبار
- **.7** الطابعح: ياماكن المحا رح عليها باستخدام ااسبار ااصليح .
	- **.6 أ**خذ استراحة منتظمة .
		- **.9** تو ير التهويح الايدة .
	- **.10** تأكد من ووود اإلضاءة المعتدلح .
- <mark>11.</mark> اختيار كرسـي مناسـب يحتوي علـي خمسـة قواعد لتفادي فقدان التوازن .
	- **12 .** تثبيو القدمين على اارض .
	- **.13** وضع الاهاز على سطح ثابو .

#### **السالمة والبيئة )األضرار الصحية الناجتة عن االستخدام اخلاطئ للحاسوب (**

- **1.** الاسـتـخـدام الخــاطــئ لــلـوحــة المفاتيح الناتج يسبب آلام الرسـغ وقــد تـتـطـور هذه الآلام لتصبح مرضية مثل: (التهابات المفاصل).
- **.2** وهاب الاتاابااح يؤثر بصورة مبابرة على العينين مثل: )نزول الدماول بصورة مبتمرة، ضعف النظر، التهاب العيون واحمرارها).
- **.3** استاخادام الاكاراسااع والطاوصت الرتيصح أو غير الصحيح يؤدي إلى عواق وتيمح، مثل: (آلام الرقبة، آلام الظهر، آلام الأرجُل).
- ـــ لمس أحبار الطابعة باليدين المجردة بدون اسـتخدام قفازات واقية يؤدي إلى الـتـصـاق مادة الحبر باليدين والتي قد تؤدي إلى التسـمم.

# **السالمة والبيئة )أضرار إعادة تعبئة أحبار الطابعات(**

هنالك بعض الأشخاص يعمد إلى إعادة تعبئة علب الأحبار بعد استخدامها، وذلك يرجع إلى أن عملية التعبئة غير مكلفة مادياً لكن في الواقع قد تكلفك مادياً إذا ما نظرت إلى الجوانب التالية:

- أفضل الأحوال هو الحصول على طباعة متسخة على الأوراق.
	- أسوأ ااسوال هو إسداث عطل مادي بالطابعح.

## **السالمة والبيئة )إرشادات للتعامل مع البيئة الكهربائية للحاسب(**

نظراً لخطورة التعامل مع الطاقة الكهربائية فإنه ينصح بإتباع الإرشادات التالية عند توصيلك للحاسب أو ملحقاته بالطاقة الكهربائية :

- <mark>1.</mark> للكــهـربــاء قـوتـين (• **١١**٠ ، **٢٢** فولت) وإذا أخطأت في توصيل الحاسب أو الجهاز الـكـهـربـائــــــــي بالـقـوة المـنـاسـبــة سـينتج عن ذلك احتراق الجـهاز .
	- . توجيه الكابل بطريقة صحيحة إلى المنفذ الموصل للكهرباء.
- نا لا تحمّل مـوزع الــكــهــربـــاء أكـثــر مــن طـاقـته حتى ولو كثُرت المنافذ المتاحة لتوصيل الأجـهزة " الكهربائية.
- 2. لا تضع الحاسـب أو الأقـــراص بــالقـــرب مـــــــن مصادر الإشـعاع الأخرى مثل: (المغناطيس، الـتــلفاز، الجوّال ......)، وغــيــرهـــا مـــن الأجـــهـــزة الــتــي تــؤثر كــمــصدر للإشعاع.
- 0. احذر تشغيل الحاسب أو ملحقاته في حال ضعف الطاقة الكهربائية لديك والذي يظهر على شكل اهتزازات على الشاشة مثلاً أو عدم ثبات ضؤ التشغيل للحاسب أو الشاشة أو غيرهما.

## **السالمة والبيئة )التدابري الوقائية عند التعامل مع احلاسوب(**

- <mark>\ .</mark> التأكد من أن الأسـلاك الكهربائية في مكانها الصحيح وأنها أمنة وغير مكشـوفة.
	- .2 تلحص ااسالك والمعدات الكهربائيح ومصادر الكهرباء قبل اصستخدام .
		- . تجنب التحميل الزائد على وصلة الكهرباء .
- 2. يجب وضع كيبلات الحاسوب في أماكن مناسبة بعيدة عن ممر المشاة وذلك لتجنب المشي عليها .
	- 0. إتباع الإجراءات الصحيحة في تشغيل وإغلاق الجهاز .
	- ا. المحافظة على نظافة المعدات والطرفيات المكونة للحاسوب .

# **السالمة والبيئة )البيئة(**

- يمكن لمستخدمي الحاسوب أن يؤثروا في حماية البيئة من خلال :-
	- .1 إعادة تصنيع الورق .
	- م. إعادة تعبئة علبة الحبر في الطابعات .
- ن ضبط تكوين الشاشـة لكي تتوقف عن العمل بعد فترة من عدم النشـاط .  $\mathbf \tilde{\mathbf r}$ 
	- 2. تقليل كمية المواد المطبوعة من خلال إجراءات الاتصالات .
- 0. الاتصال بمراكز إعادة التصنيع عند الرغبة في التخلص من أي من معدات الحاسوب .
- .6 أن يكون الاهاز متوا قا مع **Star Energy** وهو برنامب يتطل أن تحا ظ معدات الحاسوب
	- على كمية الطاقة الكهربائية التعي تستهلكها.